## **mahara - Evolution #8986**

Anomalie # 8940 (Fermé): Test Mahara : retour d'anomalies

## **Augmenter la valeur de session.entropy\_length**

24/09/2014 10:49 - Arnaud FORNEROT

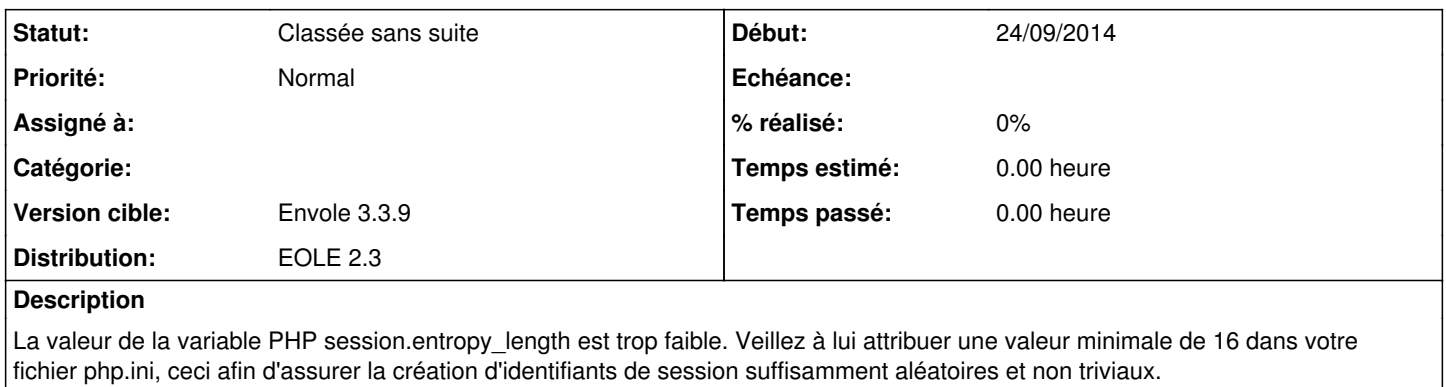

## **Historique**

## **#1 - 24/09/2014 10:53 - Arnaud FORNEROT**

*- Statut changé de Nouveau à Classée sans suite*

la demande ne peut etre affectée au projet eole-web création d'une autre demande